## SAP ABAP table FTPS PNR FREQ FLYER OUT {Output of Frequent Flyer Programs in PNR}

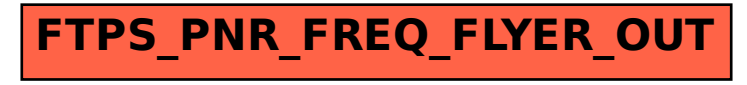